# **Computer Graphics Mathematical First Steps**

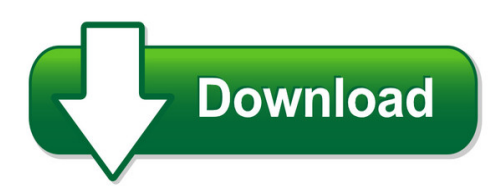

We have made it easy for you to find a PDF Ebooks without any digging. And by having access to our ebooks online or by storing it on your computer, you have convenient answers with computer graphics mathematical first steps. To get started finding computer graphics mathematical first steps, you are right to find our website which has a comprehensive collection of manuals listed.

Our library is the biggest of these that have literally hundreds of thousands of different products represented. You will also see that there are specific sites catered to different product types or categories, brands or niches related with computer graphics mathematical first steps. So depending on what exactly you are searching, you will be able to choose ebooks to suit your own need

Need to access completely for **Ebook PDF computer graphics mathematical first steps**?

ebook download for mobile, ebooks download novels, ebooks library, book spot, books online to read, ebook download sites without registration, ebooks download for android, ebooks for android, ebooks for ipad, ebooks for kindle, ebooks online, ebooks pdf, epub ebooks, online books download, online library novels, online public library, read books online free no download full book, read entire books online, read full length books online, read popular books online.

Document about Computer Graphics Mathematical First Steps is available on print and digital edition. This pdf ebook is one of digital edition of Computer Graphics Mathematical First Steps that can be search along internet in google, bing, yahoo and other mayor seach engine. This special edition completed with other document such as :

## **Mathematical Applications - Pdst**

introduction mathematical applications for the leaving certificate applied is intended to prepare students for life, work, further education and a world where skills and knowledge require constant updating.

## **Uses Of Derivative Spectroscopy**

uses of derivative spectroscopy application note uv-visible spectroscopy anthony j. owen derivative spectroscopy uses first or higher derivatives of absorbance

## **Common Core State Standards**

common core state standards for mathematics table of contents introduction 3 standards for mathematical practice 6 standards for mathematical content

## **Syllabus B.sc. Information Technology**

b.sc. - i year s. no. paper paper name marks total 1. i information theory and digital electronics 50 2. ii discrete mathematics 50

## **An Action Research The Effect Of Computer-based ...**

1 an action research the effect of computer-based mathematics on problem solving contact information: daisy t. emanuel 3rd grade teacher sadie tillis

## **Criteria For Admissions To Formal Undergraduate Studies ...**

1 criteria for admissions to formal undergraduate studies @unisa -2011 degree and diploma unisa

## **Subject Choices & Career Paths**

tips for parents subject choices & career paths read this if you want to attend a university of technology you will need to achieve at least a nsc with an achievement rating of three or better in four of the designated nsc 20-credit subjects listed below: accounting, agricultural management practices, agricultural sciences, agricultural

## **Simulation Software - Eolss**

unesco – eolss sample chapters systems analysis and modeling of integrated world systems vol. i - simulation software - yu. i. brodsky ncyclopedia of life support systems (eolss) 1. simulation software survey this short survey is based on the simulation software surveys by james j. swain,

## **Revised Syllabus To Be Implemented From The Academic Year ...**

1 revised syllabus to be implemented from the academic year 2010 (for the new batch only) first year first semester a. theory sl. no. field theory contact hours/week credit

# **How To Think Like A Computer Scientist - Green Tea Press**

how to think like a computer scientist learning with python allen downey je rey elkner chris meyers green tea press wellesley, massachusetts

## **1 Anatomy Of A Digital Computer - National Institute Of ...**

1 anatomy of a digital computer 1.1 introduction we should keep in mind that a computer is a programmable machine. the two main characteristics of a computer are: (i) it responds to a specific set of

# **West Lafayette Campus - Purdue University**

a lot r lot r lot f lot h o t h o t 52 231 kalberer rd.. d cumberland ave. kent ave. v. innovation pl. potter dr. r. a y montgomery st. yeager rd. kampen golf course

# **What Is Spatial Ability? Why Is Spatial Ability Important?**

cty introduced the spatial test battery (stb) in 1995 to aid in the identification of scientific and

mathematical talent. the types of items included on the stb have been

## **Minimum Admission Requirements - Pages**

schedule minimum admission requirements for higher certificate, diploma and bachelor's degree programmes requiring a national senior certificate

## **Applying Multiple Intelligences In The Classroom: A Fresh ...**

international journal of scholarly academic intellectual diversity volume 16, number 1, 2014 1 applying multiple intelligences in the classroom:

## **Department Of Higher Education And Training National ...**

1 department of higher education and training national certificate (vocational) qualification nqf levels 2, 3 & 4 matrix of subjects - 2015 nb: (o) = optional subjects<sup>\*</sup>

## **Variogram Tutorial - Golden Software**

variogram tutorial golden software, inc. 6 3 what is a variogram? the mathematical definition of the variogram is (3.1) where  $z(x,y)$  is the value of the variable of interest at location  $(x, y)$ , and e [ ] is the statistical expectation operator.

## **Algebra For Gifted Visual-spatial Learners Steven C. Haas**

algebra for gifted visual-spatial learners steven c. haas in the early 1980s, dr. linda silverman discovered an over-arching division of learning

# **Spring 2019 Bulletin Of Fairleigh Dickinson University ...**

and spring semester . january 2-17 winter session . january 15 tuition and fees payments due . january 21 martin luther king, jr. holiday . january 22 spring classes begin 8:00 a.m.

# **Stem List 2012 - Ice**

11 11.1006 computer support specialist 11 11.1099 computer/information technology services administration and management, other. 13 13.0501 educational/instructional ...

# **The Mouse And The Desktop - Designing Interactions**

first thing i did was recast the programmer-oriented icons of pygmalion into office-oriented ones representing documents, folders, file cabinets, mailboxes, telephones, wastebaskets, etc.

# **Elementary Differential Equations With Boundary Value Problems**

preface elementary differential equations with boundary value problems is written for students in science, en-gineering,and mathematics whohave completed calculus throughpartialdifferentiation.

# **Finite Element Analysis Why Fea? - Cae Users**

1 finite element analysis • numerical method of solving engineering problems. • may be applied in: – structural – heat transfer –fluid flow

# **Overview Of Approach To Management Information System (mis ...**

3 a report about the frequency distribution of villages by some characteristic, village-level data

must be included in the data base (or capable of being constructed by aggregation of lower-level units).

## **About The Tutorial - Current Affairs 2018, Apache Commons ...**

2 xml stands for extensible markup language.it is a text-based markup language derived from standard generalized markup language (sgml). xml tags identify the data and are used to store and organize the data, rather than

## **A Review Of Rgb Color Spaces - Babelcolor**

6 • a review of rgb color spaces… 2 color spaces color models, like all mathematical representations of physical phenomena, can be expressed in many different ways,

## **Introduction To Information, Information Science, And ...**

chapter 2 objectives introduction to information, information science, and information systems dee mcgonigle and kathleen mastrian 1. reflect on the progression from data to information

## **Please Here Application For Admission: Gr. 7 Aansoek Om ...**

learner [s questionnaire (must be completed by hand) leerdervraelys (moet met hand ingevul word) name and surname naam en van noem 2 van jou gunsteling tv-

## **Aplse Basic Apl Commands & Operations - Marthallama.org**

aplse basic apl commands & operations page 5 of 13 aplse also has a large number of "system functions", which perform a wide range of operations, from file handling, to graphics, to communicating with other computer languages. the table below (also from plusdemo) shows the wide variety of additional features and capabilities available. these are not described in the aplse documentation ...

## **Python 3 - Tutorialspoint.com**

python 3 i about the tutorial python is a general-purpose interpreted, interactive, object-oriented, and high-level programming language.

# **Projective Geometry: A Short Introduction - Inria**

master mosig introduction to projective geometry a b c a b c r r r figure 2.2: the projective space associated to r3 is called the projective plane p2. de nition 2.2 (algebraic de nition) a point of a real projective space pn is represented by a vector of real coordinates  $x = [x]$ 

## **2018-2019 Tops Questions And Answers**

2018-2019 . tops . questions and answers . for . high school students . and . counselors (revised october 1, 2018) presented by . louisiana office of student financial assistance (losfa)

# **Informatics - Central Board Of Secondary Education**

cbse 1 informatics practices learning objectives: 1. to understand the application development environment. 2. to gain programming skills in gui programming tool and database creation in rdbms.

## **Modelica Tutorial For Beginners - Mathematical Sciences**

5 sunday, october 12, 2003 multi-domain modeling and simulation with modelica 10 where to find? • books • experts modeling knowledge main idea: computer based storage of

## **Swot Analysis – A Textile Company Case Study**

application of swot and principal component analysis in a textile company - a case study 48 for handling the results different chemometric methods, namely, principal component analysis (pca), cluster analysis (ca),

#### **Copyright Asme International Provided By Ihs Under License ...**

international meetings and have participated in all is0 standards projects on the subject of dimensioning and tolerancing during this period.

## **Gnu/linux Command-line Tools Summary**

gnu/linux command?line tools summary gareth anderson chris karakas ? conversion from lyx to docbook sgml, index generation revision history revision 1.2 15th april 2006 revised by: ga

#### **List Of Ms-dos Commands - Ordiecole.com**

list of ms-dos commands from wikipedia, the free encyclopedia in the personal computer operating systems ms-dos and pc dos, a number of standard system commands were